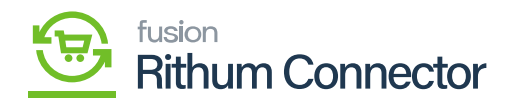

## **Connector Initialization**  $\pmb{\times}$

Connector initialization typically refers to setting up and preparing a software connector for operation. A connector is a module that allows different systems or components to communicate and work together. The initialization process ensures that the connector is configured correctly, connected to the relevant systems, and ready to facilitate data exchange or functionality.

You need to Navigate to the left panel of Acumatica and click on **[Rithum Connector]** and then click on **[Connector Initialization]** under **[Processes]**.

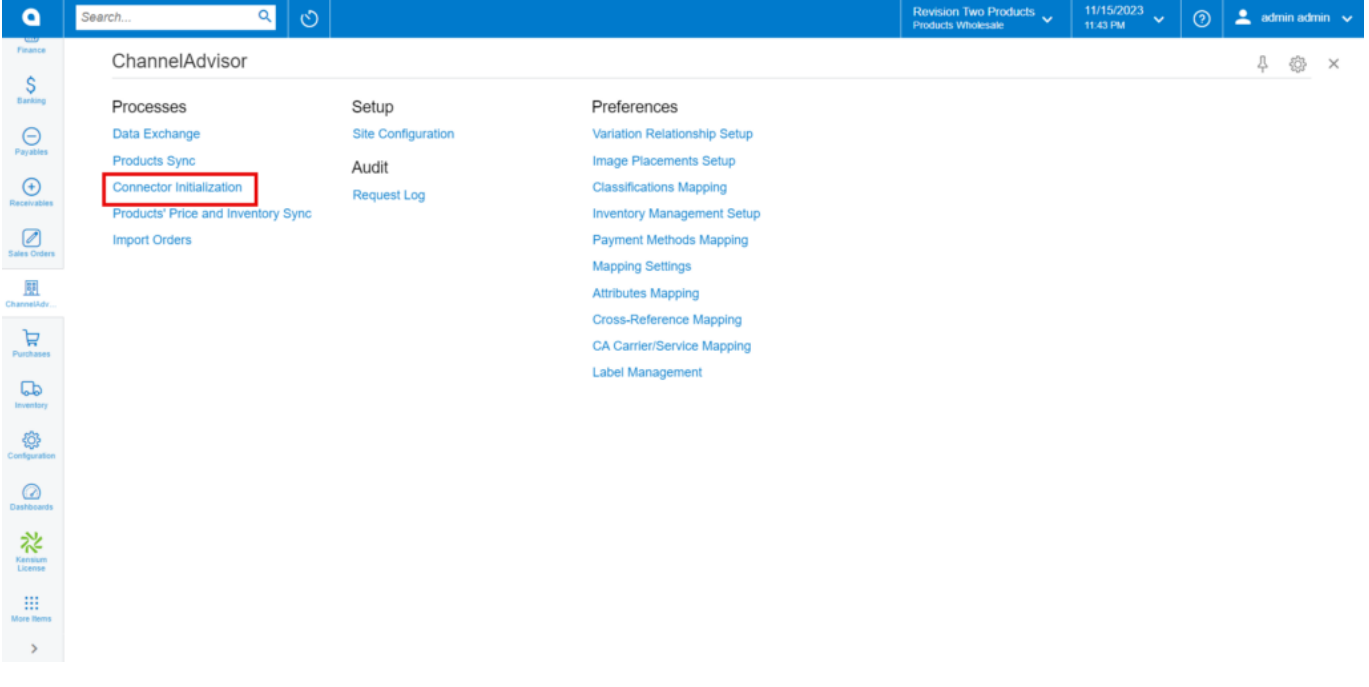

Connector initialization

Once the configuration is complete you need to initialize the connector. To initialize the connector, you need to click on the **[Connector Initialization]**.

Upon clicking on **[Connector Initialization]**, you will be redirected to a new screen and then click on **[INITIALIZE]** so that the Inventory and price will sync and create PN (Push Notification) and Queues.

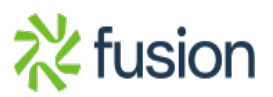

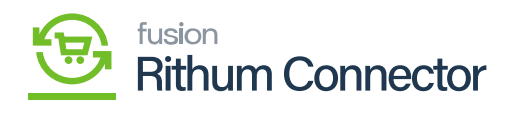

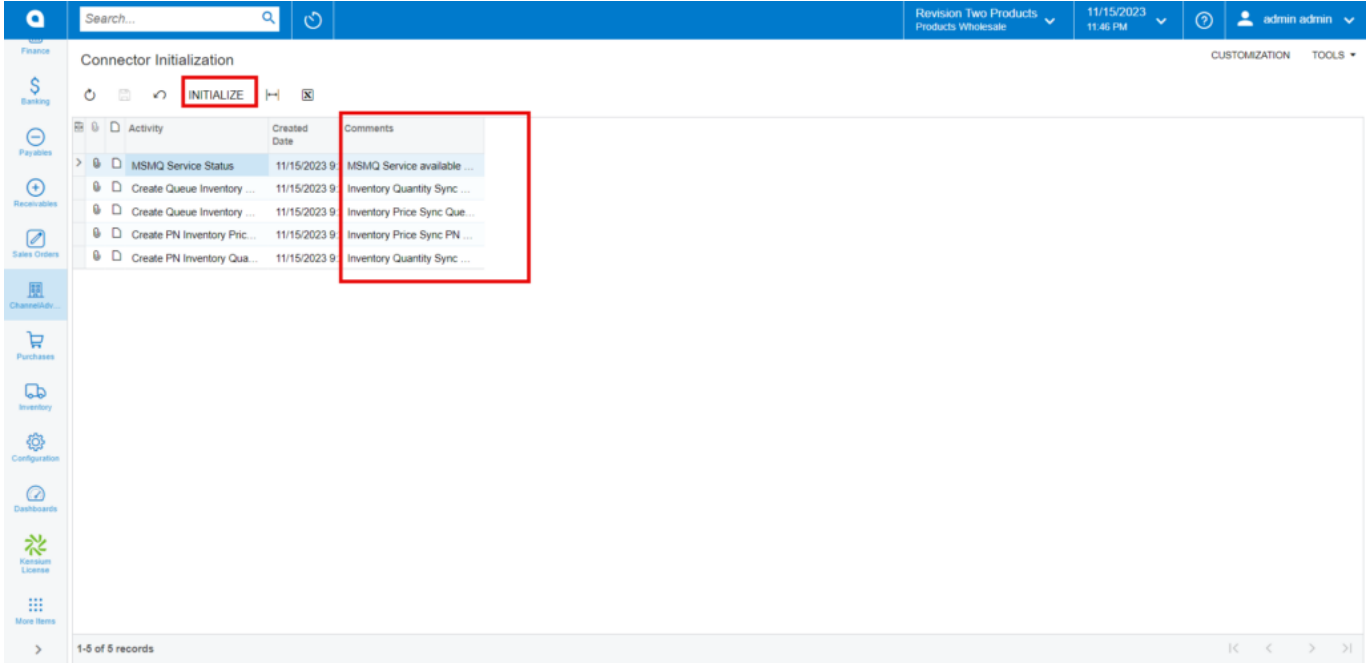

Click on INTIALIZE

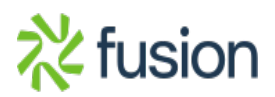